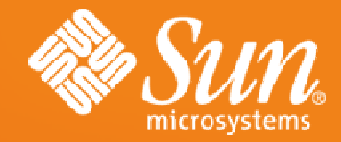

#### **2008 Java Certification Day**

**ZK - Java Ajax Web** 程式快速開發框架**20**分鐘實現美食地圖 **2.0 (Live Demo)**

陳志恒副總經理普奇科技

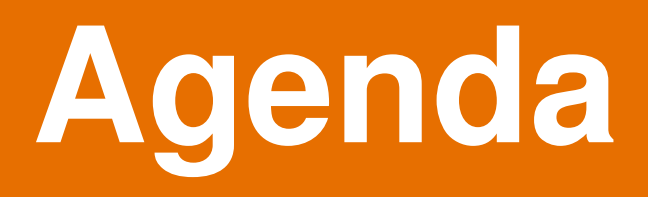

- 1. What ZK Application Looks Like ?
- 2 . How ZK Works ?
- 3 . Let's Build an ZK Application Food Map 2.0 !

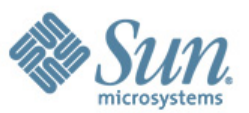

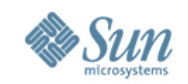

# **1. What ZK Applications Looks Like?**

- •• Say Hello to ZK
- •Say Hello on Demand
- •ZK Live Demo (Try me!)

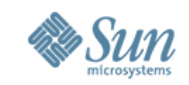

#### **Say Hello in ZK**

• Creates a file, say, hello.zul under your Web application, e.g., webapps/myapp

```
<window title="Hi" border="normal" width="150px">Hello World!</window>
```
•Browse to http://localhost:8080/myapp/hello.zul

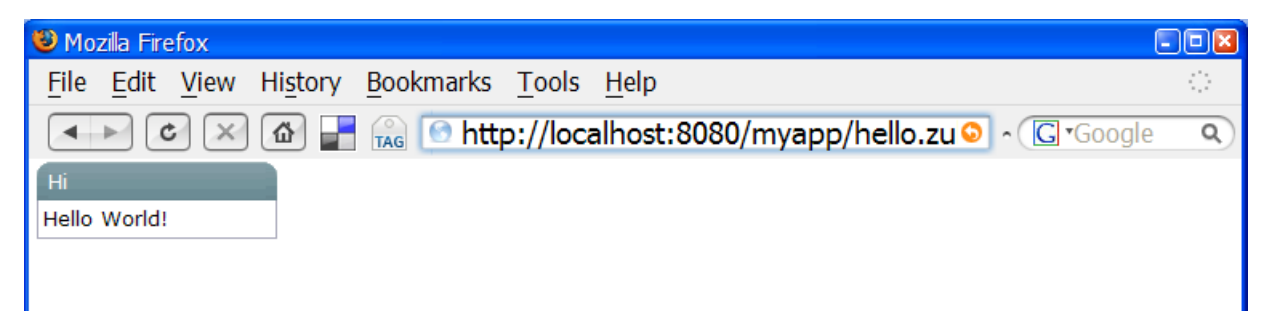

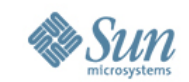

#### **Say Hello on Demand**

#### <button label="Say Hello"onClick='alert("Hello World!")'/>

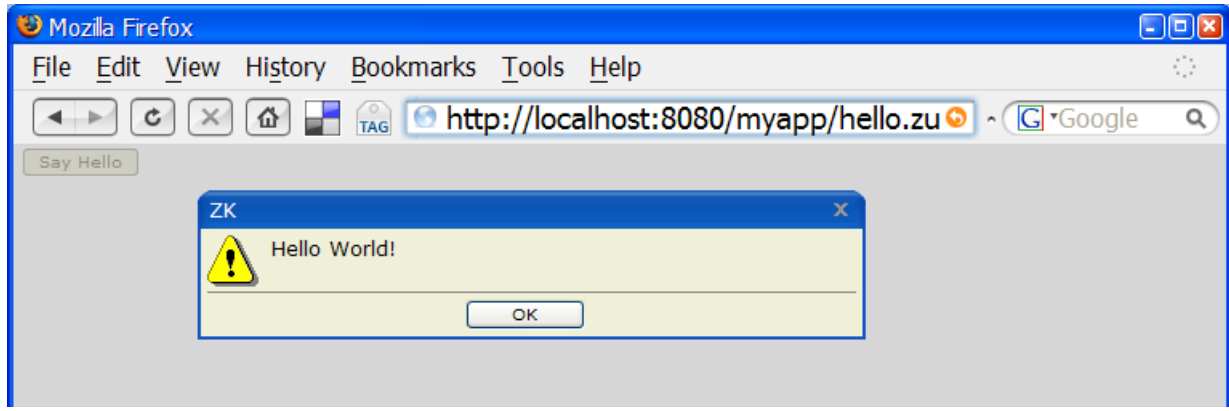

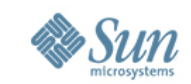

# **ZK Live Demo (Try me!)**

#### **http://www.zkoss.org/zkdemo/userguide/**

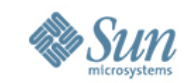

# **2. How ZK Works ?**

- ZK Execution Flow
- •Server Centric vs. Client Centric

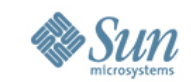

#### **ZK Execution Flow**

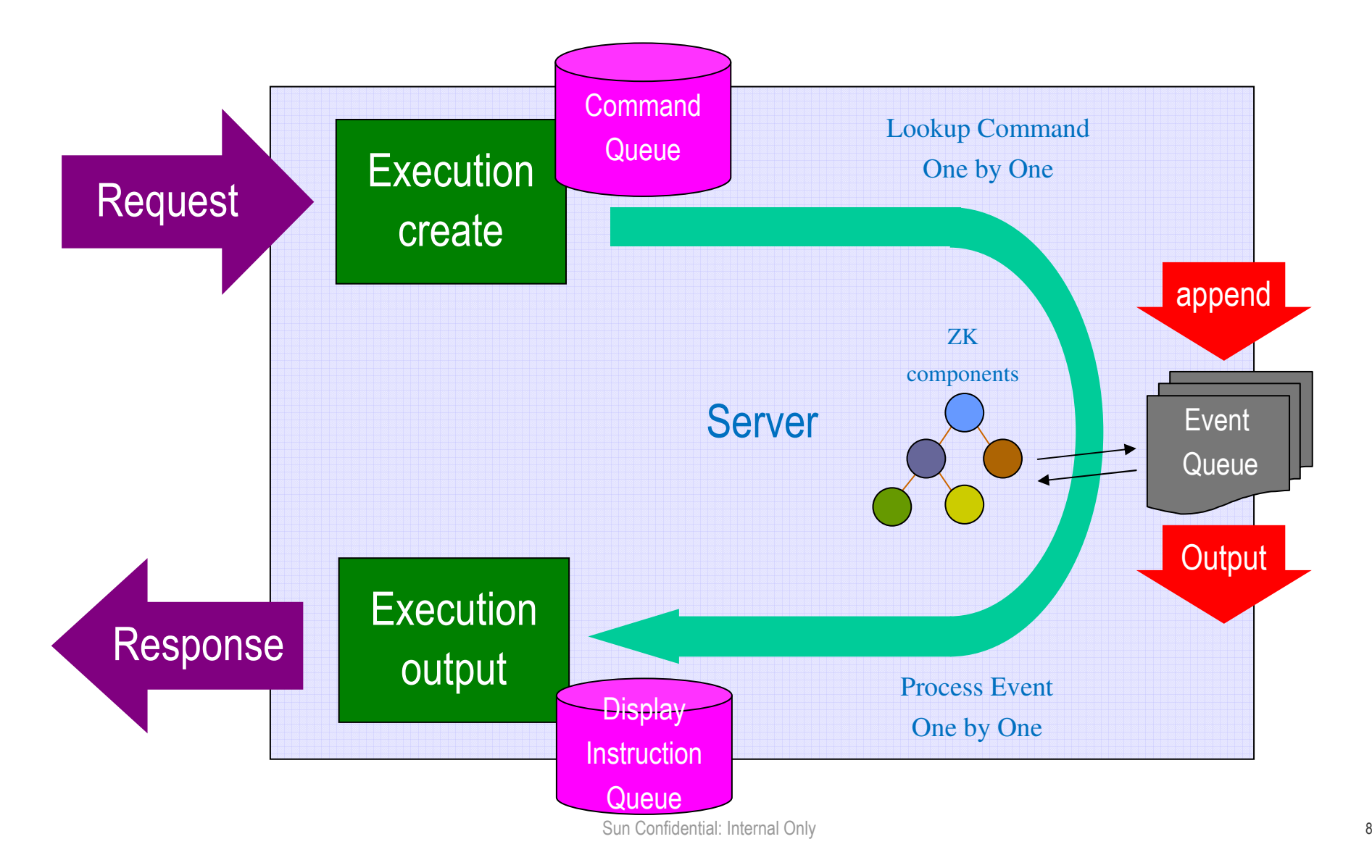

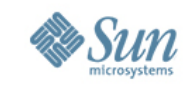

#### Server Centric vs. Client Centric

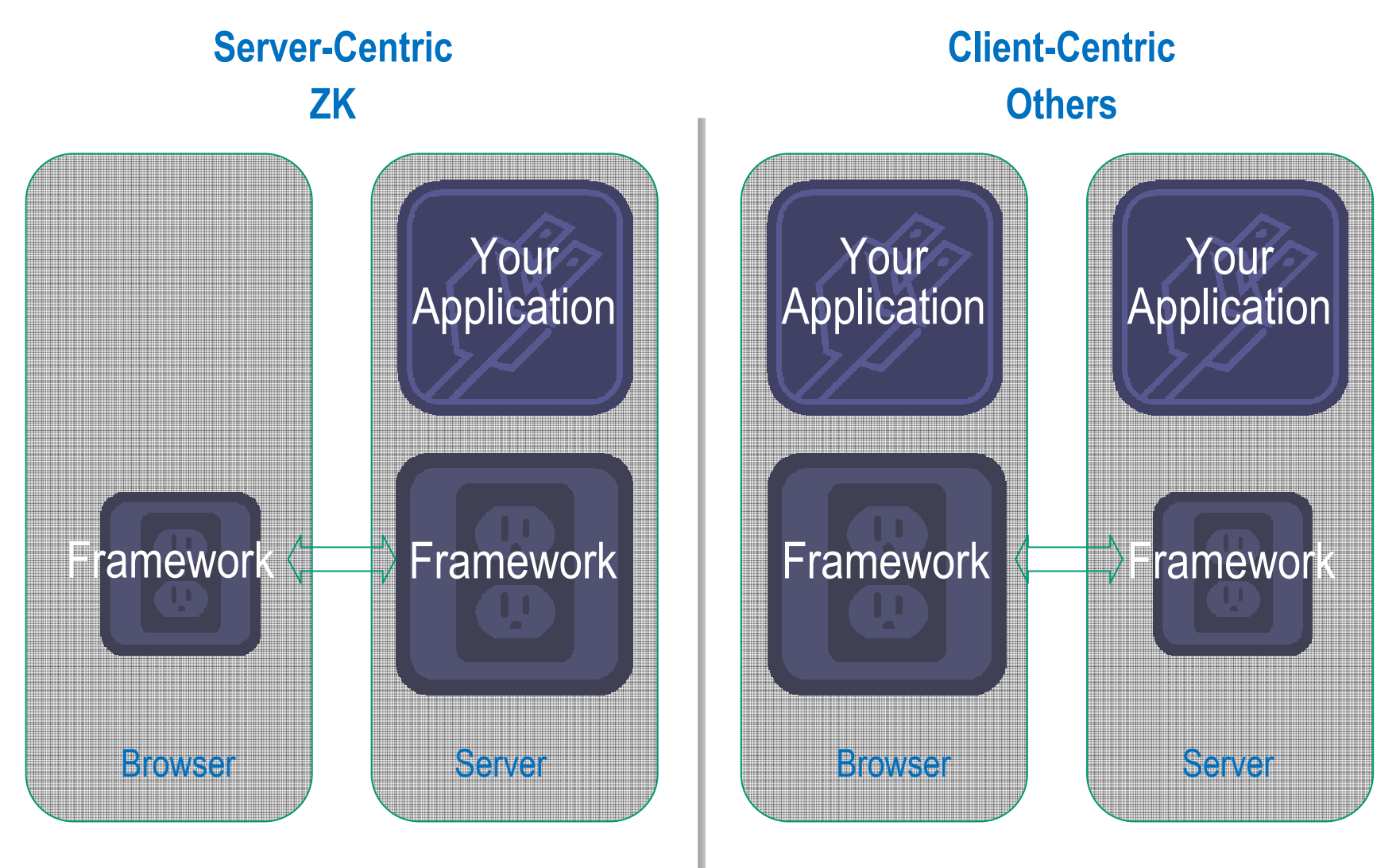

Sun Confidential: Internal Only

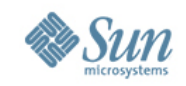

# **3. Let's Build an ZK Application**

- The Food Map 2.0 Live Demo
- •ZK Google Maps Component
- •ZK Border Layout Component
- •ZK Grid Layout Component
- ZK Databinding Mechanism
- Build the application

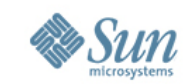

#### **The Food Map 2.0Live Demo**

#### **http://localhost:8080/foodmap/**

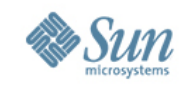

## **ZK Google Maps Component**

- •The major component of this application.
- •• One line to show the map.
- • Drag & drop, zoom, move, click, marker, polyline, polygon.

```
<gmaps width="500px" height="300px"/>
```
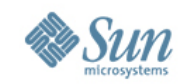

## **ZK Border Layout Component**

- The layout component.
- •• Split different function blocks
- •Sizing, collapse, border, etc..

<borderlayout height="500px"> <north size="10%"></north><west size="25%"></west><center ></center><east size="25%"></east> <south size="10%"></south></borderlayout>

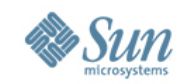

## **ZK Grid Layout Component**

- The layout component.
- • Table like with fixed headers
	- <grid>
		- <columns>
			- <column label="column1" width="40px"/>
			- <column label="column2"/>
		- </columns>
		- <rows>
			- <row>name: <label value="Papa Giovanni!"/></row> <row>description: <label value="5 Stars"/></row>
		- $<$  /rows $>$
	- </grid>

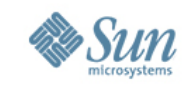

#### **ZK Databinding Mechanism**

- Dynamically associate UI and backend data
- •• EL: fetch java bean value \${a.value}
- zscript: interpreted Java code <zscript>...</zscript>
- Annotated data binding: intuitive association @{a.value}

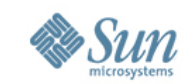

# **Build the Application**

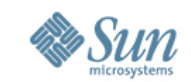

# **Q & Awww.zkoss.org**

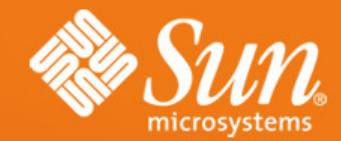

# **Thanks**

陳志恒副總經理普奇科技

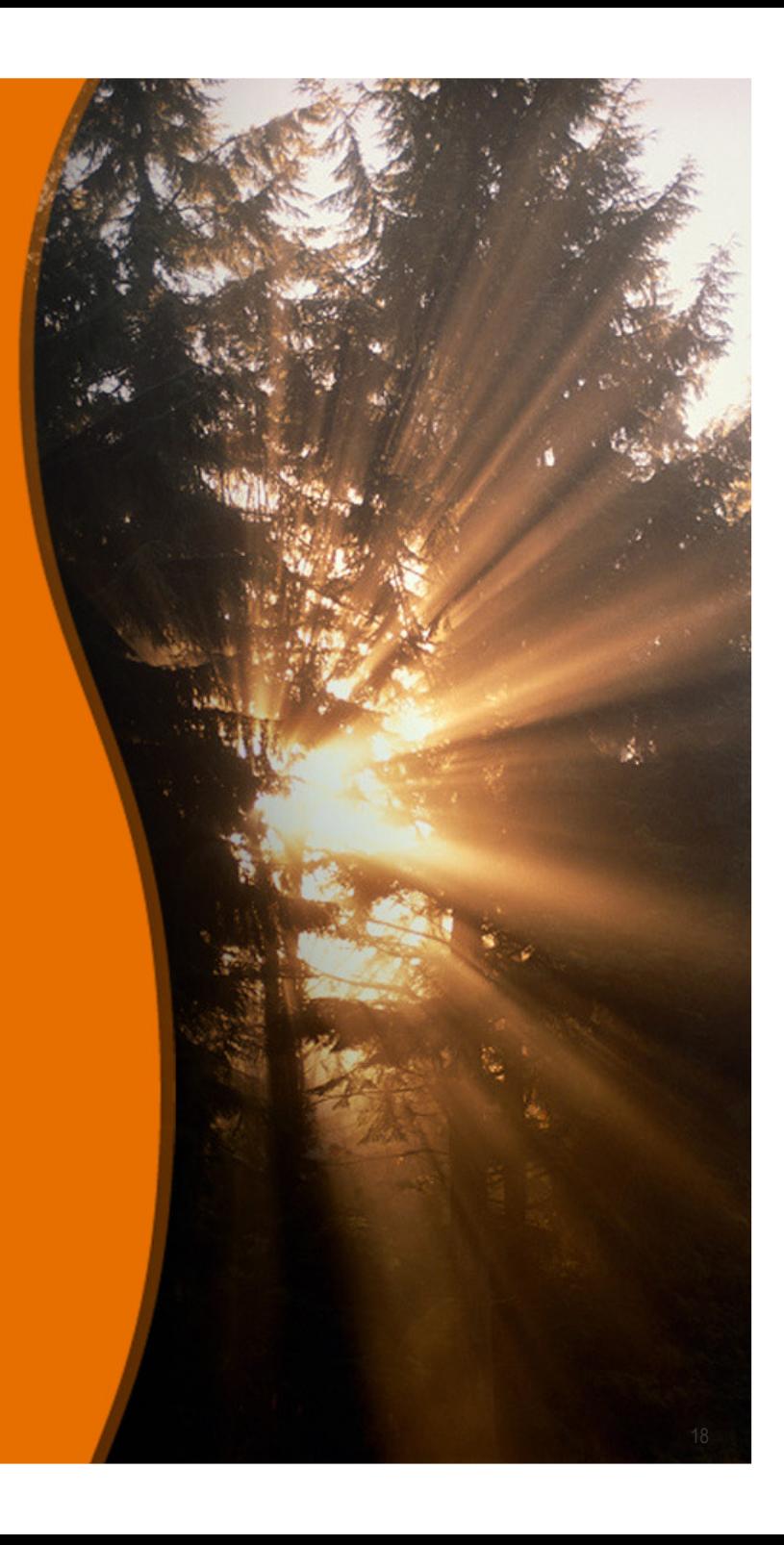